**AutoCAD Crack License Key Full Free For Windows**

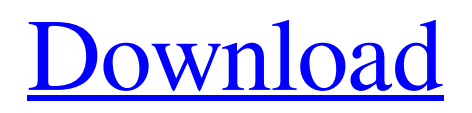

AutoCAD is generally used for 2D drafting, architectural design, and technical illustration. The standard version of AutoCAD is only available for use on the Windows operating system. In this tutorial, you'll learn about: - Commands, parameters, and functions available for AutoCAD - How to use the menus and toolbar to perform common tasks - Editing tools and techniques - How to create and edit text, annotations, and hyperlinks in

drawings - How to use layers and workspaces to organize objects in a drawing I also discuss: - Differences between AutoCAD and AutoCAD LT - How to control the paper size for output documents - How to apply editable styles to objects - How to print or export an AutoCAD drawing as a PDF or other format - How to customize the Ribbon with additional tools Before you begin, make sure that you have a stable Internet connection. AutoCAD is a large download, and you'll be using the Internet to access the CAD

software for the first time. Additionally, all of the AutoCAD files you will create during this tutorial are stored online on Autodesk's online cloud storage service (ACAD Cloud), so you'll need to be online to access them. You'll have access to them after the tutorial is over. What is AutoCAD? AutoCAD is a commercial CAD software application available for desktop and mobile use. AutoCAD is a DWG (dynamic web graphic) file-based, point-and-click drawing and modeling application. All of the functions available in AutoCAD are explained in this tutorial. AutoCAD is an alternative to a CAD package that runs on a minicomputer. It contains much of the functionality of the older packages, but also includes features that were not available on those packages. For example, AutoCAD includes basic multiuser collaboration, which allows multiple users to work on a single CAD project at the same time. AutoCAD's online cloud storage (ACAD Cloud) means that all of your drawings and AutoCAD

files that you create during the tutorial will be stored online. You will also have access to all of these drawings and files after the tutorial is over. The drawings and files you'll create

**AutoCAD With Product Key Free Download [2022]**

AutoLISP AutoLISP is a userdeveloped programming language based on Lisp. It consists of four major components: autoexp.dll, which is a helper library that provides low-level services for all other components AutoLISP.dll,

## which is a user program. It provides the core services of the language including procedures, symbols, and first-class functions

AutoLISP.Const.h, which provides data structures for the use of the language. It is used for the creation and storage of local variables, the declaration of symbols, and macros. AutoLISP.Const.lib, which is a development library for use with AutoLISP. It contains constants for the AutoLISP language. Many AutoLISP programs are in fact a series of AutoLISP functions

written together. Functions are defined with a DEF (deftemplate) statement. Each function is associated with a name, its arguments, a body, and a comment. AutoLISP uses a dynamic scope, meaning that local variables are kept on the stack and not in the heap. AutoLISP also uses a mutable value system, that is, the value of a symbol can change, even within the same statement. AutoLISP uses a macro system which is based on the concept of templates. Templates are provided by AutoLISP Const.h and

can contain (just like in ordinary programs) variables (autoexp) or constants. By setting a macro to another macro with the same name, a template is expanded. If you set a template to itself, it will expand into nothing, allowing to use the same name in a program for different values. Lisp syntax is similar to that of Lisp and C#. Also, Lisp data structures include lists, symbols, arrays, strings and files. The syntax for lists is similar to that of C#, with some minor differences. The syntax for strings is similar to C, with an

additional \0 character at the end. The syntax for symbols is similar to the C# class. AutoLISP applications are usually written in either a pure AutoLISP implementation or as a mixture of two; one which is compiled to machine language and one which is interpreted. The native environment is the AutoLISP interpreter, but it is also possible to program in a compiled environment. In the pure form, the compiler and interpreter are a1d647c40b

Go to Autodesk AutoCAD through the launch menu. The Autodesk AutoCAD will open. Select Autodesk Design from the main menu. Now you are at the Autodesk Design. Select File and then New to start creating new drawings. Select File and then New, you will see a new window. Now you are at the new drawing. Now you can add your templates to the drawing. You will see all your templates in the drawing. Select the required

template. Click on the icon of insert and then add. Now you can start designing as per your template. After designing, save it as.dwg. Now you can send it to your customer as they need. It's done. You have successfully created a DWG file using the Autodesk DWG Q: Why does BitBucket require an external program in order to install? I'm trying to install Bitbucket ( on my Fedora 12 machine, but the install just doesn't seem to want to work. I've downloaded the.zip file and

extracted it to a tmp folder, but when I go to run the install.sh file it says bash:./install.sh: No such file or directory I assume it's a PATH issue, but I'm not sure how to fix it. Any ideas? A: You can run install.sh from the command line. \$ cd \$./install.sh Founder who likes to code - pg It's my birthday and I'm thinking about you,  $pg. == == ==$ hkuo I'm sure you're busy coding for those of us who don't have a birthday. Happy birthday to you. ------ bkrausz There's a valid reason for making you not a founder.

Besides, it's not like you're an expert. ------ AmberShah You are an expert. ------ aaroneous Happy birthday, pg. ------ n0mad01 good morning, pg ------ kirpekar Happy Birthday! BofA accused of wrongdoing in S&L crisis cpursons

**What's New in the AutoCAD?**

AutoCAD 2023 brings significant changes to the way you can incorporate feedback into your designs. From printed paper to PDFs, you can receive and

incorporate feedback much faster and easier with the new Markup Import and Markup Assist features. Ease of Use: Discover the latest ease-of-use features in AutoCAD 2023. With the ability to view a model from multiple angles simultaneously, designers can compare and work with the same model from any perspective. In addition, you can now create your own styles for drawing and editing components of your designs. While this video is focused on working with drawings, styles, components

and views, it also shows how you can use the new Multi-view to work with models and applications that are not supported by AutoCAD 2023. The illustration above shows what is possible by using the new Multi-view capability, where the viewports are included within the model. Exploratory Create: With the new AutoCAD 2023 Exploratory Create feature, designers can experiment without having to start from a blank drawing. You can customize the Exploratory Create process to create

drawings using different rules, start from your existing drawings or work as an author. In this video, you'll learn how to customize the Exploratory Create process to work with your existing drawings. While Exploratory Create is meant for authoring new drawings, you can work with it to explore concepts without leaving the drawing or drawing layout. If you're new to working with drawings, try a free trial version of AutoCAD by downloading the 2020 trial and starting from your existing

drawings. When you're ready to upgrade to AutoCAD 2023, visit our AutoCAD product page or contact your AutoCAD sales representative. Thanks to Ken Moncrieffe for his feedback on this video. High DPI Printing: Go to High DPI Printing to find out the latest high-resolution print technology that comes standard in AutoCAD 2023. For designers who use AutoCAD for manufacturing, model-based drawing processes or engineering drawings that require high quality, this feature includes

the ability to print on paper from a greater variety of print sources. The following video shows how to generate your first high-resolution PDF. Thanks to Chris Howard for his feedback on this video. Import

Windows XP/7/Vista, Mac OS X 10.2 or higher 4.1 GHz Intel Core i7 or higher, AMD Athlon64 or higher 8 GB or more memory  $(4)$ GB recommended) 550 MB available disk space DirectX 9.0c or higher Recommended: 4GB of RAM Windows 7, Vista, and/or Windows XP running at least SP3 4.1 GHz Intel Core